# Ubungsaufgaben zur VU Computermathematik ¨ Serie 7

Einige der folgenden Aufgaben (insbesondere  $7.1-7.3$ ) kann man auch relativ leicht per Hand durchführen. Sie sollen jedoch Maple als Rechenwerkzeug (zum Differenzieren etc.) einsetzen.

Exercise 7.1. Ein Streifenwagen der Polizei (P) vorfolgt ein davonjagendes Auto (A) und nähert sich von Norden her einer rechtwinkeligen Kreuzung. Das verfolgte Auto ist in der Kreuzung abgebogen und bewegt sich nun genau nach Osten. Als der Streifenwagen 1 km nördlich der Kreuzung und das Auto 1.3 km östlich der Kreuzung ist, stellt die Polizei per Radar fest, dass der Abstand der beiden Autos um  $32 \text{ km/h}$  zunimmt. Der Streifenwagen fährt in diesem Moment 100 km/h. Wie groß ist die Geschwindigkeit des verfolgten Autos in diesem Moment?

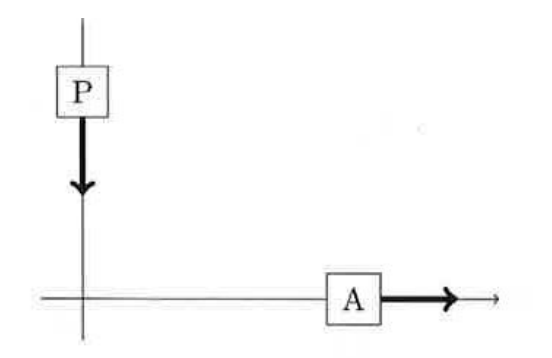

Betrachten Sie die Funktion d(t), die die Distanz zwischen den beiden Autos als Funktion der Zeit t beschreibt. Lösen Sie die Aufgabe, indem Sie die erforderlichen Rechenschritte mittels Maple durchführen.

# Exercise 7.2.

a) Provide a computer-assisted proof of the identity

$$
\arctan x + \arctan y = \arctan \left(\frac{x+y}{1-xy}\right)
$$

*Hint:* Differentiate the left- and right-hand sides with respect to x and simplify. Argue why the outcome of this computation provides a proof. (For  $x = 0$  the identity is trivially valid.)

What about the special case  $x y = 1?$ 

b) Provide a computer-assisted proof of the fact that for all  $n \in \mathbb{N}$  there exists  $x > 0$  such that

$$
(1+x)^n < e \, n\, x \, .
$$

Find such an  $x$  (depending on  $n$ ).

Remark: It may be necessary to manipulate the result by hand to finish the proof.

c) Provide a computer-assisted proof of Young's inequality

$$
x y \le \frac{x^p}{p} + \frac{y^q}{q}
$$

for all  $x, y \geq 0$ , where  $p > 1$  and q such that  $\frac{1}{p} + \frac{1}{q}$  $\frac{1}{q} = 1.$ 

*Hint:* Consider  $f(x) = \frac{x^p}{p} + \frac{y^q}{q} - x y$  (for fixed y) and investigate the zero of  $f'(x)$ .

## Exercise 7.3.

a) Think about the following problem: We are looking for a sequence of rational functions  $\delta(x, n)$  of the type

$$
\delta(x,n) = \frac{\alpha_n}{\beta_n + \gamma_n x^2} > 0,
$$

such that

$$
\lim_{n \to \infty} \delta(x, n) = \begin{cases} +\infty, & x = 0, \\ 0, & x \neq 0. \end{cases}
$$

Once you have found a sequence functions with this property (with a simple choice for  $\alpha_n, \beta_n$  and  $\gamma_n$ ), use plot3d to visualize the behavior of  $\delta(x, y)$  for  $x \in [-a, a]$  and  $y = [0, b]$ , with some choice for a and b.

b) Check the help pages ? plot/parametric and plots[spacecurve]. These can be used to plot parametric curves in 2D and 3D. Realize some examples; produce a nice plot.

# Exercise 7.4.

a) Use partial integration to derive a recursion for the integrals

$$
I_n = \int x^n e^{\lambda x} dx \qquad (\lambda \neq 0, \ n \in \mathbb{N}_0),
$$

and implement this recursion in form of a procedure  $IR(x,n)$ . Compare your results with the results delivered by  $int$  for some  $n$ .

Remark: Maple also knows an explicit expression for  $I_n$  for general n (check).

b) Same as a), for

$$
\int \frac{dx}{\left(1+x^2\right)^n}
$$

#### Exercise 7.5.

a) Consider the two-step recursion

$$
x_n := a x_{n-1} + b x_{n-2}, \quad n = 2, 3, 4, \dots \tag{1}
$$

with given  $a, b \in \mathbb{R}$ . We wish to find the general form of the solution. To this end we use the ansatz

 $x_n = \lambda^n$ 

with some parameter  $\lambda$  and plug it into (1). Conclude that there are two possible values  $\lambda = \lambda_1$  and  $\lambda = \lambda_2$  such that the ansatz works. Use Maple to express  $\lambda_1$  and  $\lambda_2$  in terms of the arbitrary parameters a and b. (Depending on a and b, the solution may be real or complex).

Then, the general solution of recursion (1) is given by

$$
c_1\,\lambda_1^n+c_2\,\lambda_2^n
$$

with arbitrary constants  $c_1, c_2$ .

However, there is a special case. You may find out how the general solution looks like in this special case (if not, don't worry).

- b) Design a procedure twostep(a,b,x0,x1,n) which delivers the solution  $x_n$  for given starting values  $x_0 = \mathbf{x}0$  and  $x_1 = \mathbf{x}1$ . Use solve to determine the respective constants  $c_1$  and  $c_2$ . What happens in the special case mentioned in a) ?
- c) Generate an explicit formula for the Fibonacci numbers  $F_n$  defined by  $F_0 = 0$ ,  $F_1 = 1$ , and

$$
F_n := F_{n-1} + F_{n-2}, \quad n = 2, 3, 4, \dots
$$
\n<sup>(2)</sup>

Verify that your result for  $F_n$  indeed satisfies (2).

### Exercise 7.6.

a) Design a procedure multint(f,H), which expects as arguments a multivariate function  $f: \mathbb{R}^n \to \mathbb{R}$ and a list J of n intervals  $I_k = [a_k, b_k], k = 1 \dots n$ , and which returns the n-fold definite integral over  $I_1 \times I_2 \times \ldots \times I_n$ .

*Hint:* Declare a local variable x and use  $x[1]$ ,  $x[2]$ , ... as integration variables.

Example:

 $> f := (a,b,c,d)$ ->a\*b^2\*c^3\*d^4:  $>$  H :=  $[[0,1],[0,1],[0,1],[0,1]$ ; > multint(f,H); # integral over 4-dimensional hypercube 1/120 > int(int(int(int(f(a,b,c,d),a=0..1),b=0..1),c=0..1),d=0..1); # (check) 1/120

b) Similar as  $a$ , but integration of f over a fixed simplex (unit hypertetraeder),

**htetrint(f, n)** computes 
$$
\int_{x_1=0}^1 \int_{x_2=0}^{x_1} \cdots \int_{x_n=0}^{x_{n-1}} f(x_1, \ldots, x_n) dx_n \ldots dx_1
$$
.

Exercise 7.7. An approximation formula

$$
\delta_{h,n} = \delta_{h,n}(f,x) := \frac{1}{h} \sum_{j=0}^{n} c_j f(x+jh) \qquad \text{(with some stepsize } h > 0\text{)}
$$

for the derivative  $f'(x)$  of an arbitrary smooth function f can be derived by formal calculation in the following way. For given n, consider the Taylor polynomial  $T_n$  of degree n approximating f

$$
T_n(x+t) = f(x) + t f'(x) + \ldots + \frac{t^n}{n!} f^{(n)}(x).
$$
\n(3)

Now we determine coefficients  $c_j$  such that

$$
\sum_{j=0}^{n} c_j T_n(x+jh) - h f'(x) \equiv 0.
$$
\n(4)

Note that this sum is a polynomial of degree  $n$  in  $h$ .

a) Implement the computation of the coefficients  $c_n$  in form of a procedure numdiff(n) expecting a numerical value  $n \in \mathbb{N}$  as an argument. numdiff returns the list  $[c_0, \ldots, c_n]$ .

Hint: You can work with a generic, unspecified function f. Use taylor and convert(..., polynom) to generate the Taylor polynomial. Furthermore, use collect, coeff and solve to generate and solve a (linear) system of equations for the coefficents  $c_j$  which results from requirement (4).

For  $n = 3$ , for instance, the correct solution is  $c_0 = -11/6$ ,  $c_1 = 3$ ,  $c_2 = -3/2$ ,  $c_3 = 1/3$ .

b) The asymptotic accuracy (for  $h \to 0$ ) of this approximation increases with n. Choose e.g.  $n = 3$ , and use taylor to verify

$$
\delta_{h,n} - f'(x) = \mathcal{O}(h^3) \quad \text{for} \ \ h \to 0 \, .
$$

Remark. If you look at this construction, you can see that it is equivalent to the requirement that  $\delta_{h,n}$  =  $p'(x)$  for arbitrary polynomials p of degree  $\leq n$ . We could have worked with any generic polynomial instead of a Taylor polynomial.

Exercise 7.8. A more elegant way to solve the problem posed in 7.7 is the following. Consider the differential operator  $Df := f'$ , with  $D^k f = f^{(k)}$ . The Taylor series of a function f can be formally written as

$$
f(x+t) = (D0 f)(x) + (t D1 f)(x) + (\frac{t2 D2}{2!} f)(x) + (\frac{t3 D3}{3!} f)(x) + \ldots = (etD f)(x).
$$

We wish to determine coefficients  $c_0, \ldots, c_n$  such that

$$
\sum_{j=0}^{n} c_j (e^{jhDf})(x) = h Df(x) + \mathcal{O}(h^{n+1}).
$$

To this end we replace  $h Df$  by a scalar (complex) variable z and require

$$
\sum_{j=0}^{n} c_j e^{jz} = z + \mathcal{O}(|z|^{n+1}) \text{ for } z \to 0.
$$

With  $w = e^z$  this is equivalent to

$$
\sum_{j=0}^{n} c_j w^j = \ln w + \mathcal{O}(|w - 1|^{n+1}) \text{ for } w \to 1.
$$

Now fix *n*, use taylor to expand lnw up to degree **n** about  $w_0 = 1$ , ignore the  $\mathcal{O}(\cdots)$  term an use  $\text{collect}(\ldots, w)$  to represent the polynomial

$$
\sum_{j=0}^{n} c_j w^j - \text{Taylor polynomial of } \ln w,
$$

which is required to vanish. Now you can immediately read off the required coefficients  $c_j$ . Implement this method in form of a procedure analogous to numdiff from 7.7.